**Ministry Of Higher Education العالي التعليم وزارة**

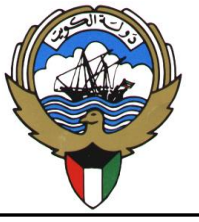

**إدارة البعثات Department Scholarships**

**إرشادات التسجيل عبر االنترنت إليفاد حملة الشهادة الجامعية األولى**

**درجة البكالوريوس – لبرنامج الطب البشري المتقدم –**

- وفقا للقرار الوزاري رقم )31( الصادر في 2222/3/31 بشأن إيفاد حملة الشهادة الجامعية األولى )البكالوريوس( لبرنامج الطب البشري المتقدم للحصول على درجة البكالوريوس في الطب البشري المدخل المتقدم برنامج الأربع سنوات (Graduate Entry)، سيتم فتح باب التسجيل اعتبارا من يوم السبت الموافق 2222/2/5 حتى تمام الساعة 32:22 ظهرا من يوم السبت الموافق .2222/4/12
	- یتم الإیفاد إلي الجمھوریة الایرلندیة بجامعة Limerick.

**أوال / شروط التقديم :**

- 1. يتم التسجيل و تقديم الطلب عبر موقع الوزارة الالكتروني فقط www.mohe.edu.kw.
	- 2. أن يكون المتقدم كويتي الجنسية.
	- 1. أن يكون حاصال على شهادة الثانوية الكويتية أو مايعادلها بالقسم العلمي.
		- 4. أال يزيد سن المتقدم عن )12( عاما.
- 5. أن يكون حاصلا على الشهادة الجامعية الأولى البكالوريوس (BSc Honours) (Level 8) ، أو ما يعادلها في أحد التخصصات العلمية (الهندسة ، العلوم ، العلوم الطبية المساعدة ، الصيدلة) بتقدير عام لا يقل عن المحدد أدناه -:
	- a. النظام البريطاني والأيرلندي: (2.1 Second Class Honours Grade 1).
		- b. النظام الأمريكي: (3.00).
		- c. النظام األسترالي: )Distinction).
			- d. النظام النيوزلندي: )جيد جدا( .
- .6 تحقيق درجة ال تقل عن 522 نقطة في اختبار MCAT أو ما يعادلها في إختبار GAMSAT كحد أدنى للتقدم.
	- 7. تحقيق درجة (6.5) في اختبار الآيلتز ، على أن لا يقل عن (6.5) في أي بنوده.
	- .1 أال يكون المتقدم موظفا في أية جهة أو مجازاً دراسيا أو مبعوثا من جهة أخرى عند اإلبتعاث.
		- .9 أال يكون المتقدم قد حصل على بعثة دراسية وانتهت باالنسحاب أو الفصل.

البدالة: 0008181 فاكس 22257526ـ ص . ب : 81021 الصفاة ـ الرمز البريـدي : 02028 ـ دولة الكويت Operator: 1882020 Fax: 22257526– P.O. Box 27130 Safat - Code No.: 13132 State Of Kuwait Web Site: mohe.edu.kw Email: livechat@mohe.edu.kw

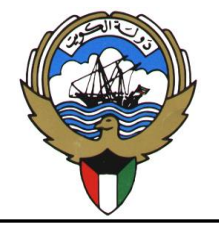

## **Ministry Of Higher Education العالي التعليم وزارة**

**إدارة البعثات Department Scholarships**

- .32 لا یعتبر الإیفاد طرف وزارة التعلیم العالي نھائیا إلا بعد حصول المتقدم على قبول غیر مشروط من الجامعة المذكورة
- .33 يكون أساس المفاضلة بين المتقدمين بناء على درجة إختبار الـMCAT، بحيث يتم ترشيح المتقدمين الحاصلين على الدرجة الأعلى في الاختبار تمهيداً للمقابلة الشخصية في الجامعات بحسب المقاعد المتاحة.
- .32 يتم إيفاد المرشح بعد اجتيازه للمقابلة الشخصية وحصوله على قبول نهائي غير مشروط في برنامج الطب المتقدم الصادر من الجامعة الموفد لها، مصدقا من قبل المكتب الثقافي.
- 13. يتم إلغاء طلب المتقدم في حال عدم مراجعته للوزارة لمطابقة مسوغات التقديم الأصلية خلال (15) يوما من تاريخ إعالن نتائج الترشيح لإليفاد.
- 14. يلغى طلب التسجيل في حال عدم إدخال أو إستكمال المستندات المطلوبة المحددة في الموقع الالكتروني للوزارة بنظام تسجيل الطلبة قبل انتهاء الموعد المحدد للتسجيل.
	- .35 تعلن نتائج التقديم عبر الرسائل القصيرة (SMS )وموقع الوزارة االلكتروني.

**ثانيا / الخاصة بعد اإلجراءات إعالن المرشحين أسماء :لإليفاد**

- 3. يتم تحديد مواعيد للمرشحين لإليفاد من حملة الشهادة الجامعية األولى درجة البكالوريوس لبرنامج الطب المتقدم من قبل الوزارة وذلك بعد إعالن نتائج القبول المبدئي، مع ضرورة اإللتزام بالموعد المحدد.
	- 2. الدخول إلى موقع الوزارة واختيار (ما بعد الترشيح) للإطلاع على الإرشادات والمستندات المطلوبة .

**ثالثا / األوراق والمستندات المطلوب إدخالها عن طريق المسح الضوئي أثناء عملية التسجيل:**

- 1. إدخال كشف درجات الثانوية العامة متضمنا تسلسل الأعوام الدراسية دون انقطاع لجميع صفوف المرحلة الثانوية وفقا لكل نظام دراسي.
- 2. إفادة لمن يهمه الأمر من إدارة التعليم الخاص بوزارة التربية بمعادلة شهادة الثانوية العامة لخريجي الثانويات الأجنبية من داخل أو خارج دولة الكويت.
- 1. كشف الدرجات النهائي المصدق لمرحلة البكالوريوس، ونسخة عن معادلة الشهادة الصادرة عن وزارة التعليم العالي لخريجي الجامعات خارج دولة الكويت.
	- 4. نسخة عن البطاقة المدنية للمتقدم.
	- 5. نسخة عن جواز السفر (صفحة البيانات).

البدالة: 0008181 فاكس 22257526ـ ص . ب : 81021 الصفاة ـ الرمز البريـدي : 02028 ـ دولة الكويت Operator: 1882020 Fax: 22257526– P.O. Box 27130 Safat - Code No.: 13132 State Of Kuwait Web Site: mohe.edu.kw Email: livechat@mohe.edu.kw

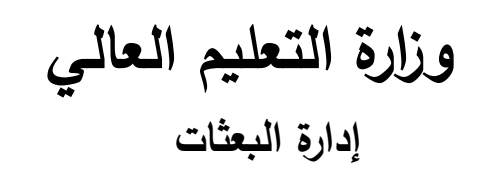

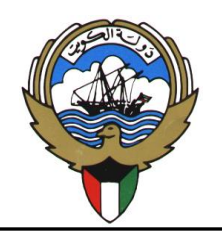

## **Ministry Of Higher Education العالي التعليم وزارة**

## **إدارة البعثات Department Scholarships**

6. نسخة عن اختبار MCAT بالدرجة المطلوبة ) 522 ( أو ما يعادلها في اختبار GAMSAT كحد أدنى للتقدم. 7. كشف الدرجات النهائي المصدق من المكتب الثقافي للحاصلين على البكالوريوس في برنامج العلوم من مبتعثي وزارة التعليم العالي لدراسة الطب البشري أو طب الأسنان في الولايات المتحدة الأمريكية أو كندا، ممن أستكمل المرحلة الأولى (Pre-Medicine or Pre-Dentistry) و لم يبدأ بدراسة المرحلة الثانية في التخصص.

**رابعا / تعليمات خاصة بالتسجيل اإللكتروني:** 

0. على المتقدم إنشاء اسم مستخدم جديد ألول دخول على نظام التسجيل. 8. إقرارالمتقدم بأن جميع البيانات والمعلومات التي أدلى بها صحيحة، ويتحمل المسائلة القانونية تجاه ذلك، وفى حال ثبوت غير ذلك يحق للوزارة إلغاء التسجيل. 2. إدخال اسم المتقدم باللغتين العربية واالنجليزية مطابقا لجواز السفر.

- 4. إضافة رقم الهاتف النقال والبريد االلكتروني وذلك للتواصل مع المتقدم.
- 5. على المتقدم متابعة حسابه الشخصي لمعرفة حالة الطلب والإطلاع على أي ملاحظات من الوزارة إن وجدت.
- 6. في حال إرسال رسالة قصيرة للمتقدم الستكمال معلومة أو مستند ناقص، على المتقدم استيفاء المعلومات المطلوبة قبل انتهاء الموعد المحدد للتسجيل.
	- 1. إضافة المستندات المطلوبة )PDF )بنسخة واضحة ويمكن قراءتها، وان ال يتجاوز حجم الملف عن 922 KB.
		- 0. في حال االنتهاء من تعبئة الطلب، يتم اختيار إرسال النموذج (Submit(.
		- 9. يمكن للمتقدم إلغاء طلب التسجيل من خالل النظام قبل انتهاء فترة التسجيل دون الحاجة لمراجعة الوزارة.

**خامسا / االنسحاب من البعثة بعد إعالن نتائج القبول:** 

يتوجب على المتقدم الراغب بالانسحاب من البعثة بعد الإعلان عن نتائج القبول إتباع الخطوات الآتية:

- 3. الدخول على منظومة الديره.
	- 2. اختيار طلب جديد.
- 3. اختيار الانسحاب من البعثة.
- 4. سداد الغرامة المالية المقررة للانسحاب (150) دينار الكترونيا من خلال الضغط على زر "pay".

**للاستفسار**: في حال وجود أي استفسار یتعلق بعملیة التسجیل، یتم التواصل معنا من خلال التواصل عن بعد للدعم الفني

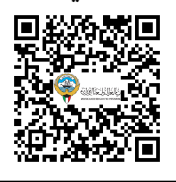

<https://www.mohe.edu.kw/site/ar/support/skip-ar.aspx>

البدالة: 0008181 فاكس 22257526ـ ص . ب : 81021 الصفاة ـ الرمز البريـدي : 02028 ـ دولة الكويت Operator: 1882020 Fax: 22257526– P.O. Box 27130 Safat - Code No.: 13132 State Of Kuwait Web Site: mohe.edu.kw Email: livechat@mohe.edu.kw